https://www.100test.com/kao\_ti2020/647/2021\_2022\_2011\_E5\_B9\_ B4\_E8\_AE\_A1\_c97\_647133.htm SQL SQL  $>>>$ SQL 3.6 SQL Access  $\frac{1}{2}$  $SQL$   $\degree$  90 学生情况"表中所有记录和"学生选课成绩"查询中80分以  $\frac{1}{2}$ ,  $\frac{1}{2}$ ,  $"3$  SQL SQL 36.1 SQL Access SQL  $\mathsf{SQL}$  "  $C$ SQL $\blacksquare$  $"$  SQLA" 3.52 3.52  $\frac{1}{2}$  , and  $\frac{1}{2}$  , and  $\frac{1}{2}$  , and  $\frac{1}{2}$  , and  $\frac{1}{2}$  , and  $\frac{1}{2}$  , and  $\frac{1}{2}$  , and  $\frac{1}{2}$  , and  $\frac{1}{2}$  , and  $\frac{1}{2}$  , and  $\frac{1}{2}$  , and  $\frac{1}{2}$  , and  $\frac{1}{2}$  , and  $\frac{1}{2}$  , a  $\frac{1}{2}$ ,  $\frac{1}{2}$ ,  $\frac{1}{2}$  (1)  $\frac{1}{2}$  (1)  $\frac{1}{2}$  ( "  $\cdots$  " "  $14$  " " " " 为"男"且工作时间为"1992"年。下面是查洵的"SQL"视 **SELECT** 

" ", ", ", ", SQL", "" " " " 5.53 " SQL"

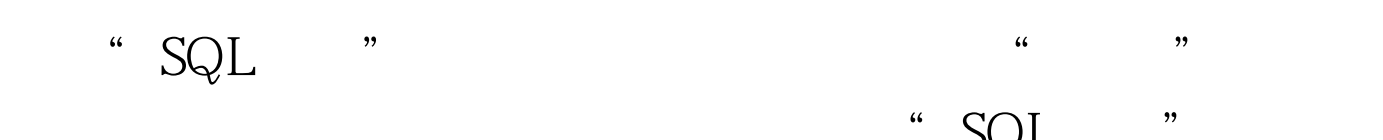

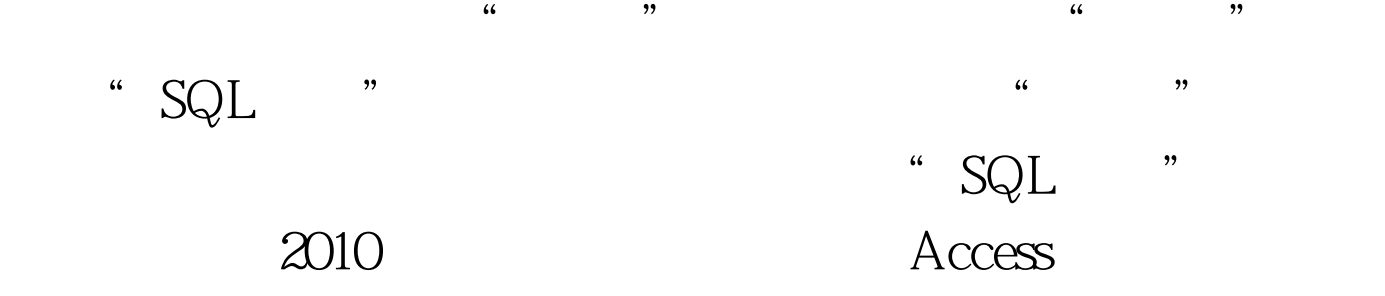

#0000ff>

Access #0000ff> ACCESS #0000ff> Access 100Test www.100test.com